# – NetBSD/Soc –

# Google's Summer of Code within NetBSD

Jan Schaumann jschauma@netbsd.org 136D 027F DC29 8402 7B42 47D6 7C5B 64AF AF22 6A4C

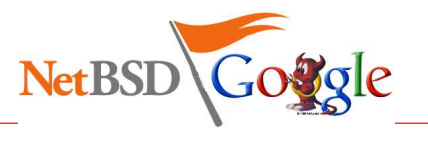

October 5, 2005

Jan Schaumann

#### Summer of Code, eh?

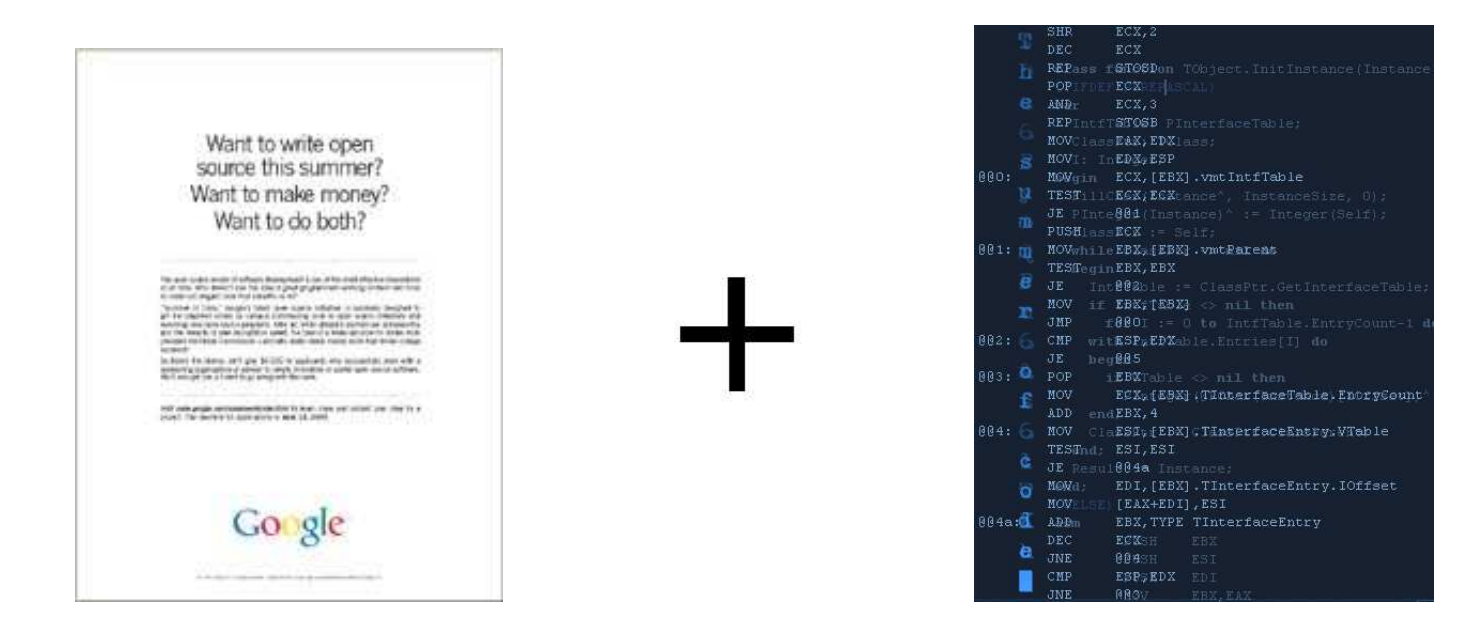

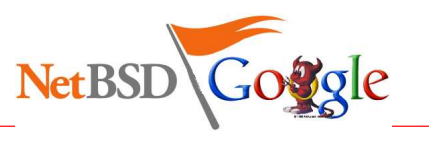

## Summer of Code, eh?

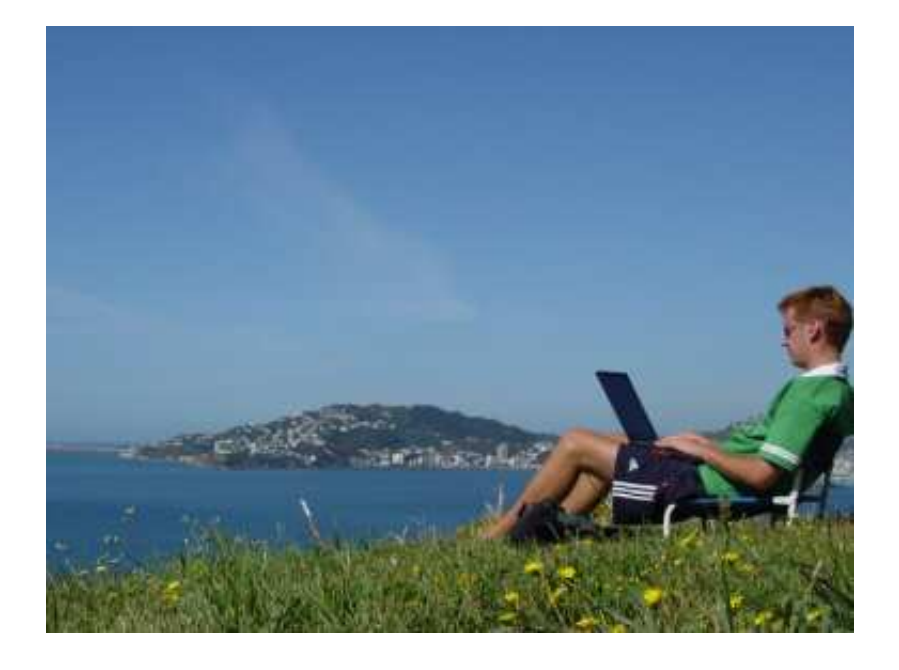

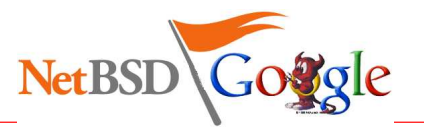

#### Summer of Code?

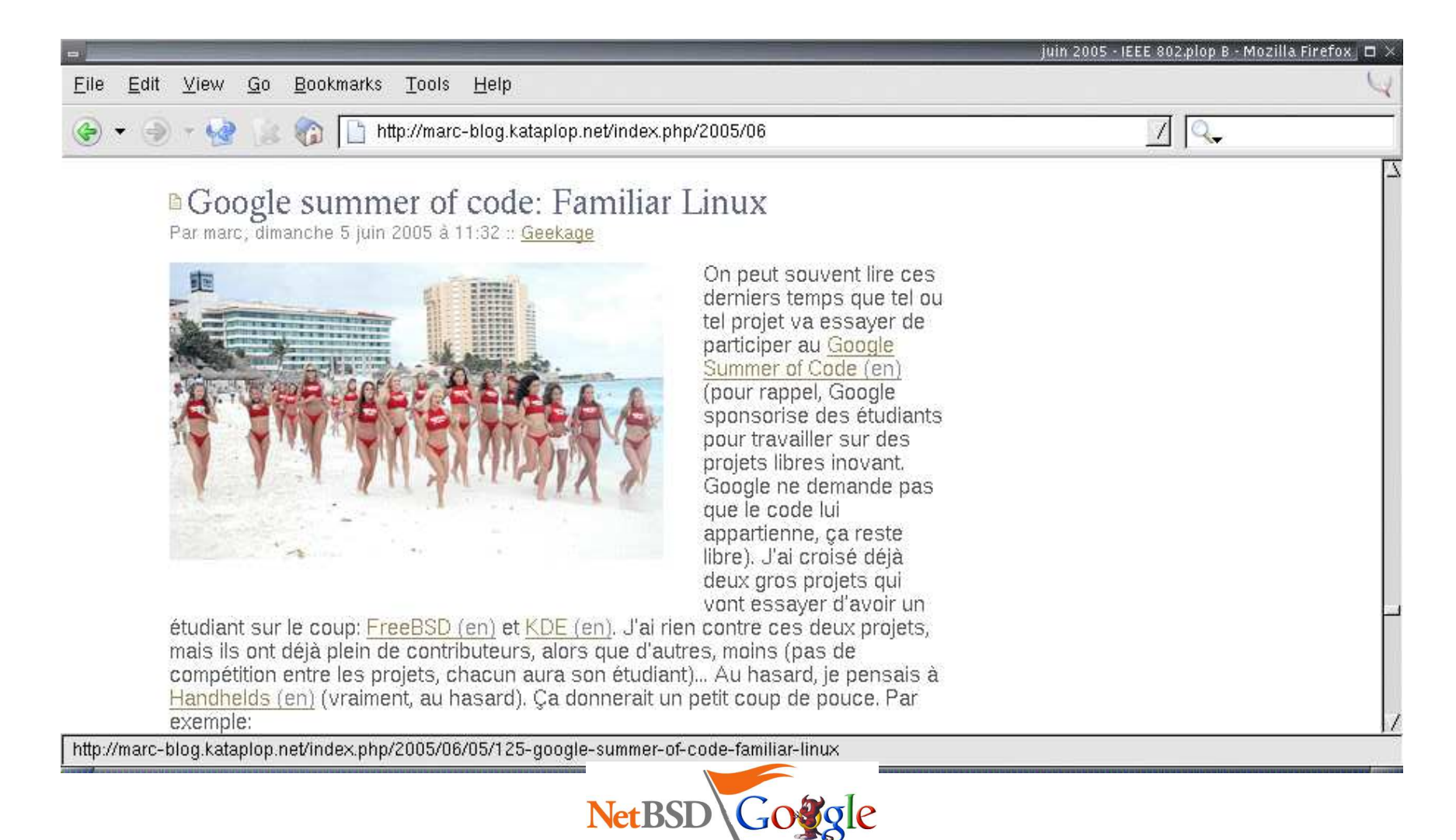

Jan Schaumann

## Summer of Code Dates

- May 31st: Start of application process on http://code.google.com
- June 1st: Last Day new Organizations will be listed on http://code.google.com
- Interim Period: Back and Forth with applicants on the Summer-Discuss Google Group
- June 14th: Final application submission deadline.
- $\rm June~24th$ : All applications approved or rejected. Cut \$500 checks for initial funding.
- Interim Period: Give the students <sup>a</sup> helping hand and guidance.
- August 3rd: Google gives <sup>a</sup> preliminary progress report at OSCON
- September 1st: Deadline for all student work (pencils down).
- September 30th: All adviser feedback in.
- October 1st: Announce successful participants. Cut final checks send t-shirts.

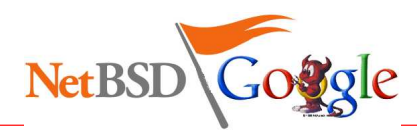

#### Suggested Projects

- NetBSD Ports
- NetBSD Userland
- NetBSD Kernel
- **•** Filesystems
- **•** Networking
- **•** pkgsrc
- Miscellaneous

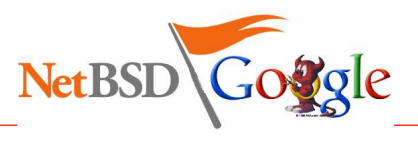

#### Suggested Projects: Ports & Userland

- NetBSD Ports
	- Port NetBSD to SGI Octane and Origin machines
	- **Support for MMU-less systems**
	- **C** Zaurus
	- $\blacksquare$  IA64
- NetBSD Userland
	- WiFi browser
	- BSD licensed privacy guard
	- Wide Character Support in curses
	- BSD licensed rsync replacement
	- Dynamic NSS modules

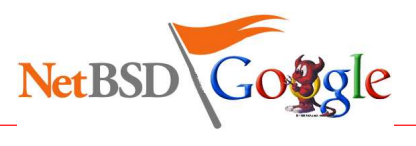

#### Suggested Projects: Ports & Userland

- NetBSD Ports
	- Port NetBSD to SGI Octane and Origin machines
	- **Support for MMU-less systems**
	- **C** Zaurus
	- IA64 (WIP using the HP Ski simputer (see references))
- NetBSD Userland
	- WiFi browser
	- BSD licensed privacy guard
	- Wide Character Support in curses
	- BSD licensed rsync replacement
	- **O** Dynamic NSS modules

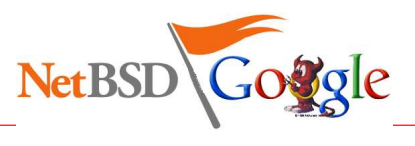

#### Suggested Projects: Kernel

- NetBSD Kernel
	- **Improve FFS**
	- **Improve Caching**
	- **Improve writing to FS**
	- NetBSD block device driver for NAND flash chips
	- Flash translation layer
	- **Compressed Cache System**
	- **O** Debug softdep on slow machines
	- Real time support
	- Bluetooth support

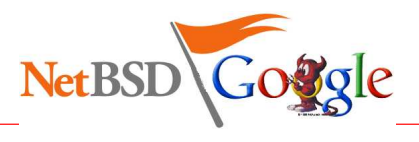

#### Suggested Projects: Filesystems

- **•** Filesystems
	- BSD tool to create ISO filesystems
	- BSD licensed XFS
	- BSD licensed JFS
	- BSD licensed HFS+
	- **Journaling for UFS**
	- **ACLS**

Jan Schaumann

- Efficient Memory Filesystem
- resize ffs

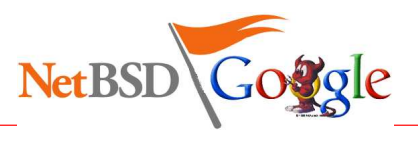

#### Suggested Projects: Networking & pkgsrc

- **•** Networking
	- Teredo: Tunneling IPv6 over UDP through NATs
	- **C** Kismet
	- NDIS network driver
	- **Policy routing**
	- **Cleanup routing code**
	- **Implement IPv6 ipflow\_fastforward**
	- **C**zeroconf
- pkgsrc
	- **Unprivileged pkgsrc builds**
	- Parallel bulk builds

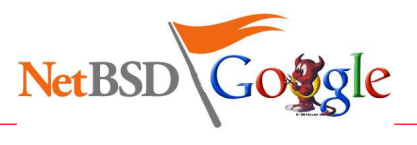

#### Suggested Projects: Networking & pkgsrc

- **•** Networking
	- Teredo: Tunneling IPv6 over UDP through NATs
	- **C** Kismet
	- NDIS network driver
	- Policy routing
	- Cleanup routing code
	- **Implement IPv6 ipflow\_fastforward**
	- **C**zeroconf
- pkgsrc
	- **Unprivileged pkgsrc builds**
	- Parallel bulk builds (WIP called "bobac"; ask jlam@NetBSD.org)

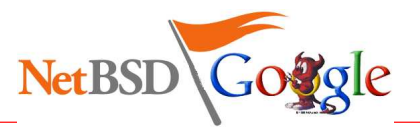

#### Suggested Projects: Miscellaneous

- Miscellaneous
	- **Syspkgs**
	- **valgrind**
	- NetBSD LiveCD with installer
	- CD Bootloader
	- Automate regression framework

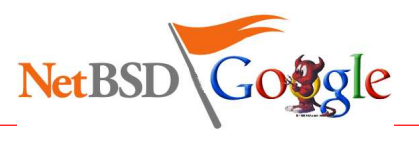

#### Suggested Projects: Miscellaneous

- **Miscellaneous** 
	- **Syspkgs**
	- **valgrind**
	- NetBSD LiveCD with installer
	- CD Bootloader (WIP makefs -t cd9660 in-tree)
	- Automate regression framework

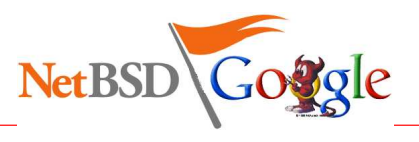

#### Summer of Code  $=>$  Endless Summer?

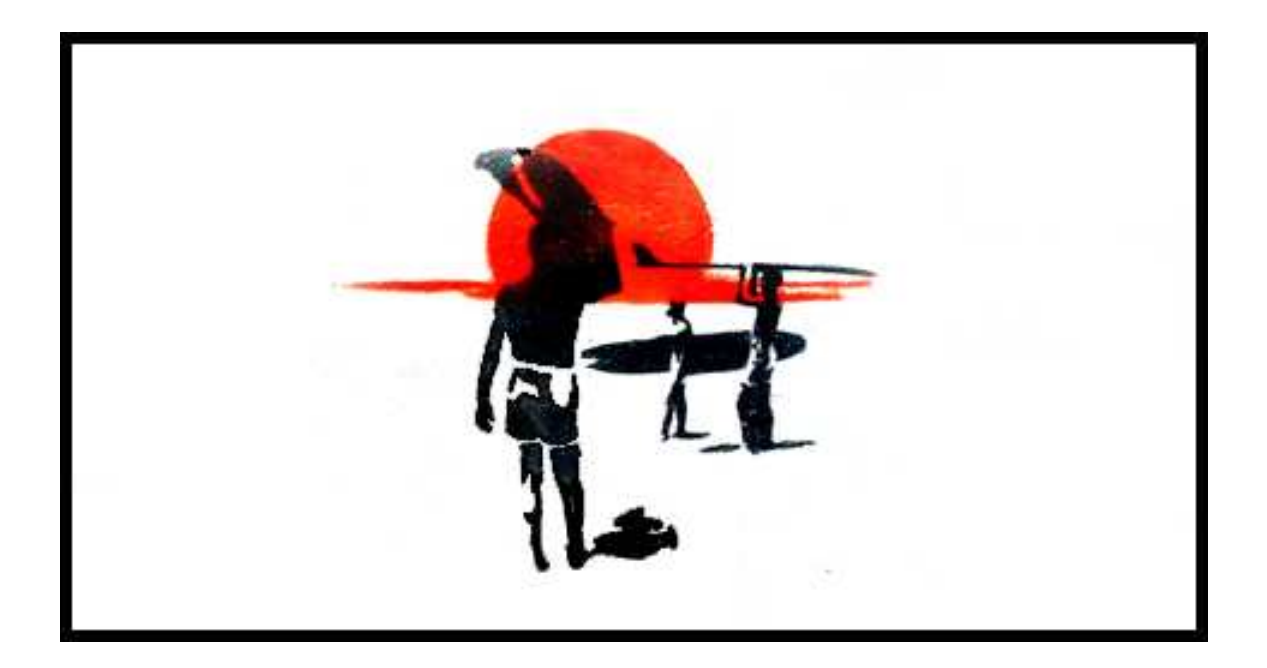

... I wish.

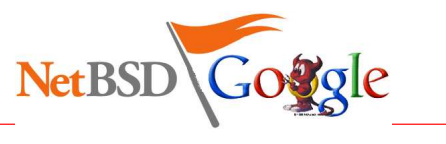

October 5, 2005

Jan Schaumann

#### Selection Process

- small team weeds out obvious rejectees
- list of remaining applications presented to developer body
- list ranked based on developer feedback
- mentors solicited from developer body
- list sorted based on developer interest <sup>+</sup> mentor availability
- **•** developers vote for their favorite projects
- ranked list returned to Google
- Google decides the total number of awarded projects, picks top ranked applications

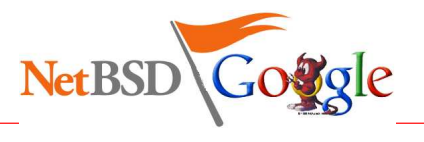

#### Accepted Projects

Out of 96 applications in total, the following projects were chosen:

- **•** bpg: BSD licensed privacy guard (pgp)
- hfs: HFS+
- ndis: NDIS network driver
- **tmpfs: Efficient memory file-system**
- userfs: Userspace file system hooks
- wcurses: Wide Character Support for Curses
- zeroconf: Zeroconfd

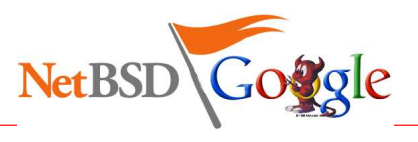

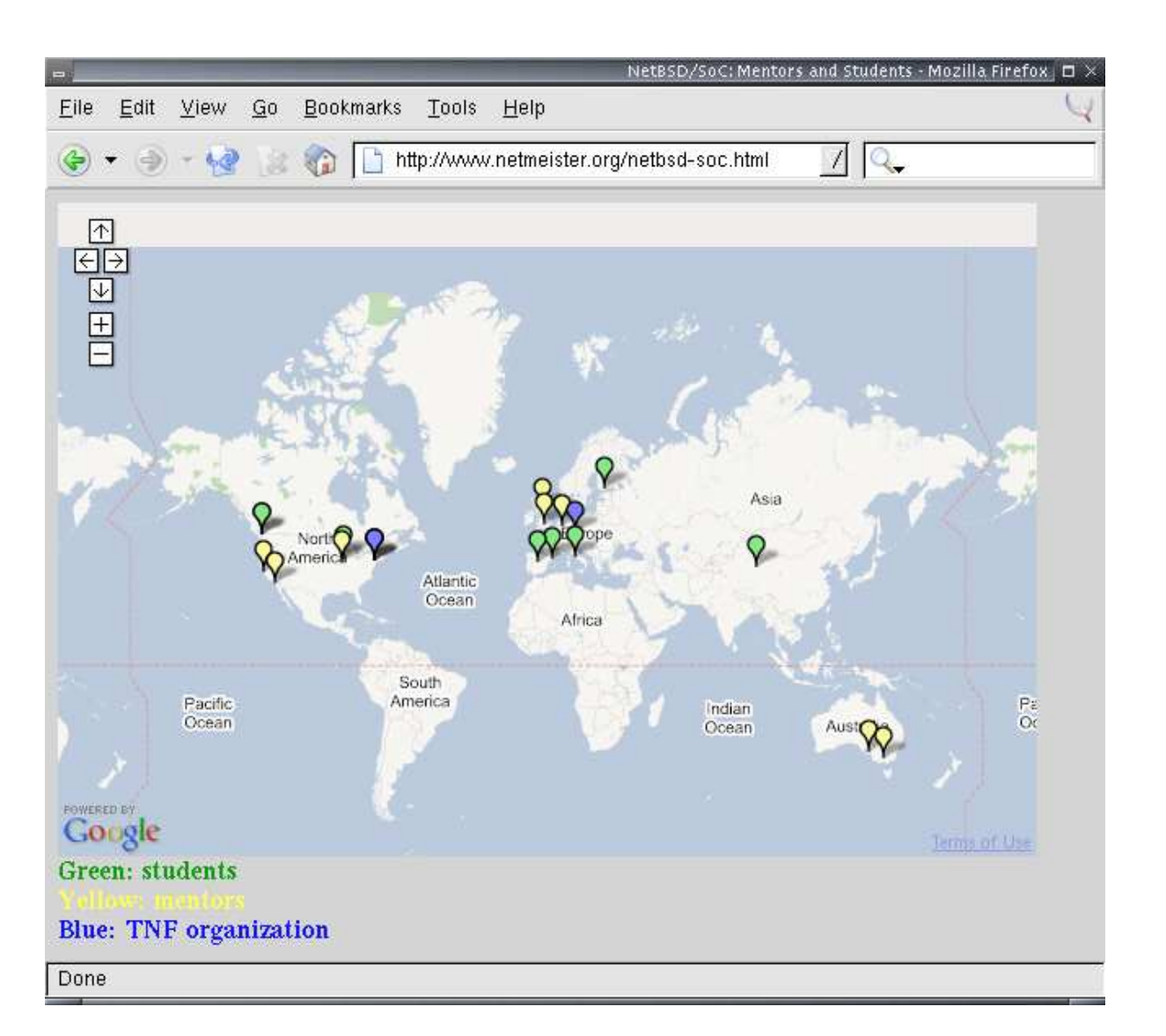

Jan Schaumann

## hfs: HFS+

#### Why?

- no HFS+ support currently available
- **good amount of work for summer project**

#### Who?

- Mentoring NetBSD developer: Bill Studenmund <sup>&</sup>lt;wrstuden@NetBSD.org<sup>&</sup>gt;
- **Developing student: Yevgeny Binder** <yevbee@comcast.net>

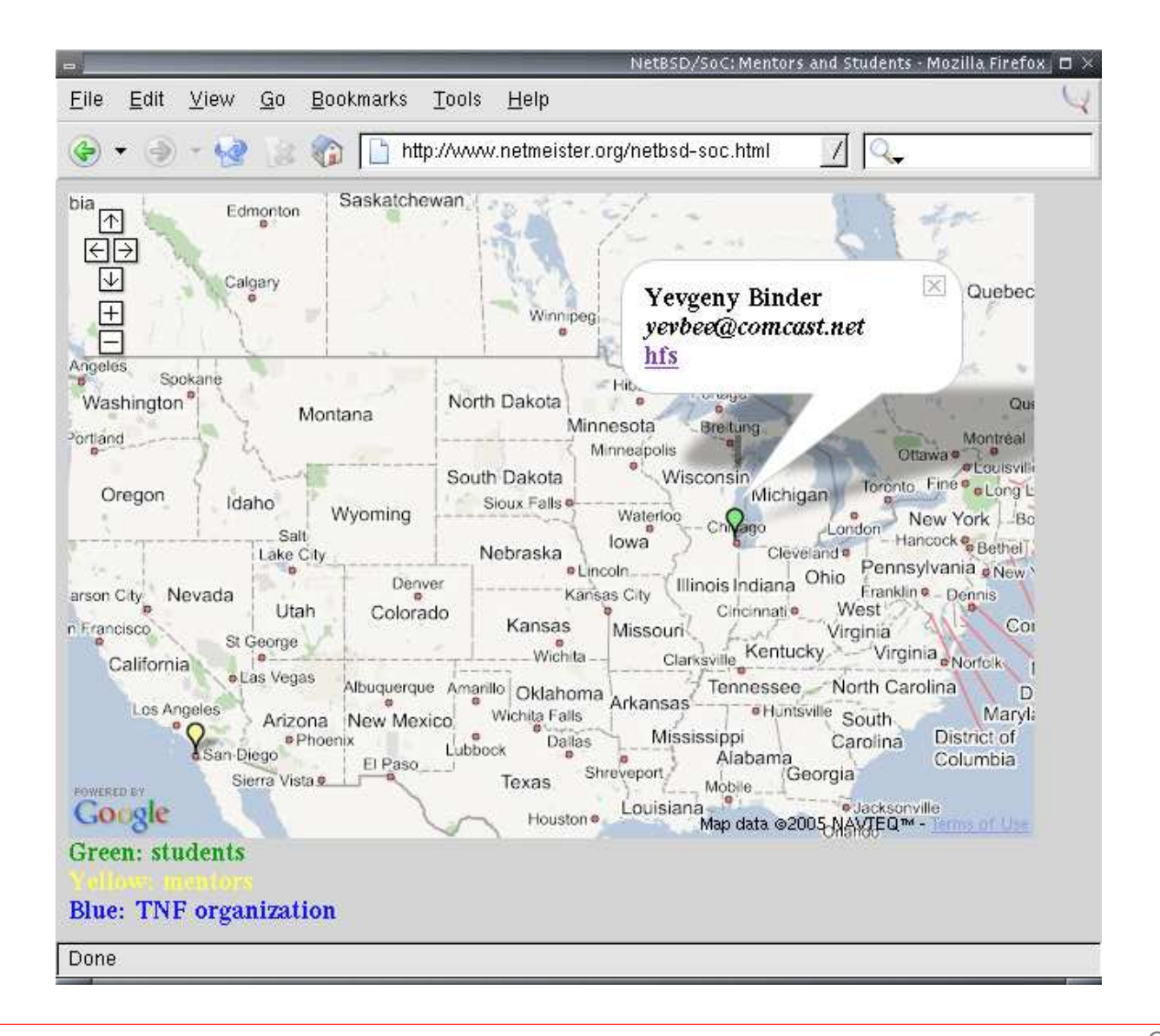

Jan Schaumann

#### hfs: Results

- deliverables adjusted earlier on as the project was found slightly too ambitious
- student did not have much of a NetBSD background, so some time was spent on getting into NetBSD
- basic HFS+ filesystem completed in time
- $\bullet$  import into NetBSD source tree: not ready yet

#### hfs: Results

- deliverables adjusted earlier on as the project was found slightly too ambitious
- student did not have much of a NetBSD background, so some time was spent on getting into NetBSD
- basic HFS+ filesystem completed in time
- $\bullet$  import into NetBSD source tree: not ready yet

Success.

#### ndis: NDIS network driver

Why?

- driver available for FreeBSD
- allow Windows driver to run on NetBSD
- **•** previous experience
- $\bullet$  previous collaboration with mentor

Who?

- $\bullet$  Mentoring NetBSD developer: Phil Nelson <phil@NetBSD.org>
- Developing student: Alan Ritter <sup>&</sup>lt;rittera@cc.wwu.edu<sup>&</sup>gt;

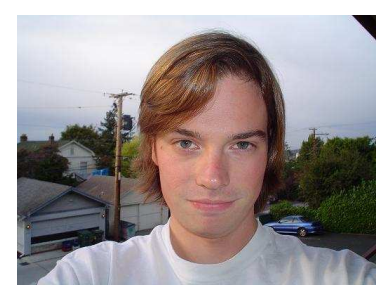

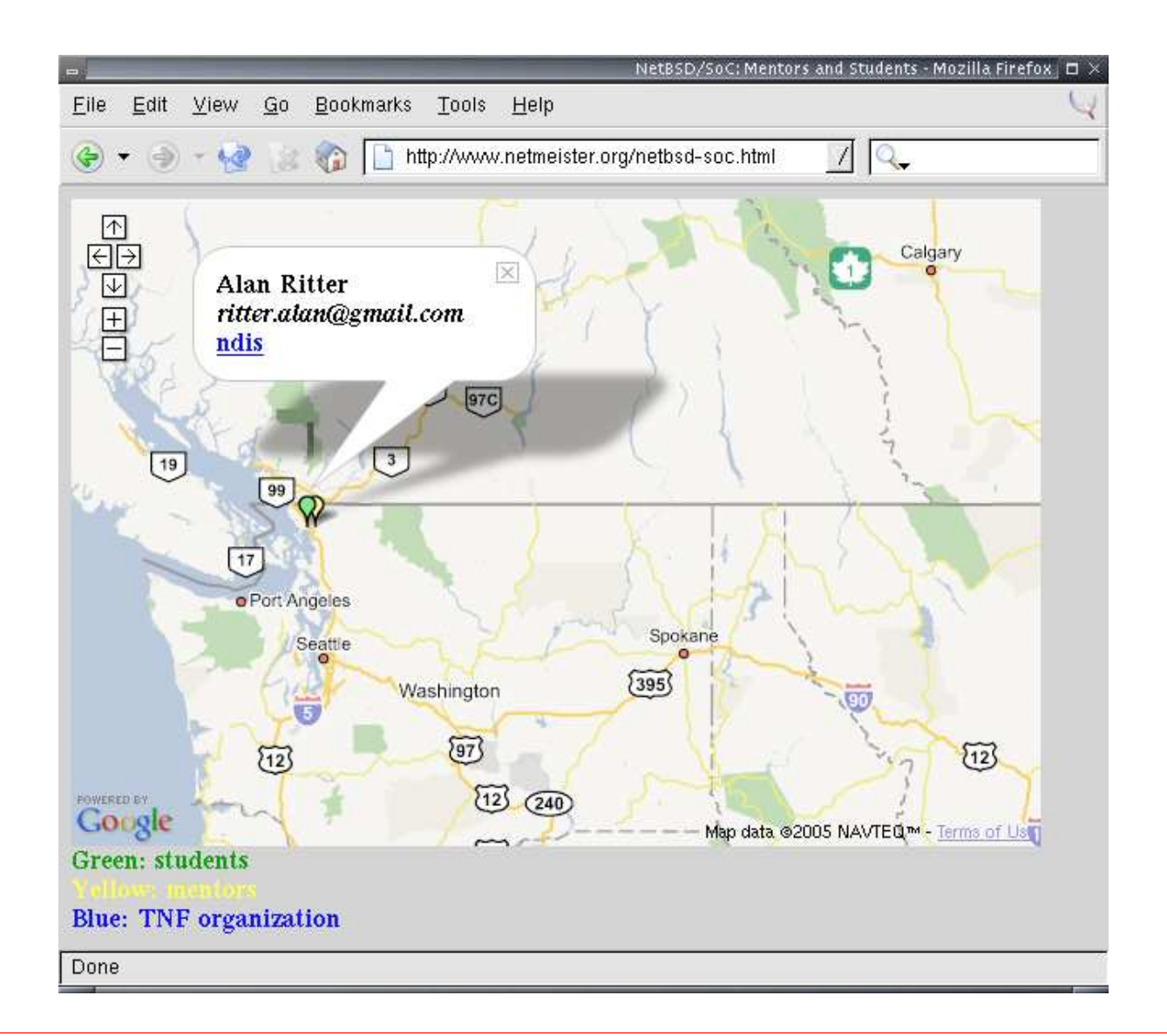

Jan Schaumann

#### ndis: NDIS network driver

Deliverables:

● produce a driver working well enough to use at least a standard wired Ethernet card on PCI bus

Long Term Goals:

- $\bullet$  get a working driver for one or more PCMCIA cards
- test and fix bugs on <sup>a</sup> multiprocessor system
- test and make sure it works on 64 bit systems
- **•** merge with latest code from FreeBSD
- run as LKM

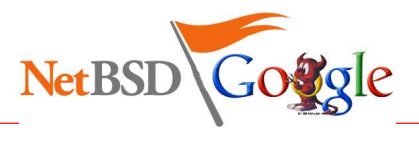

#### ndis: Results

- **Intel EtherExpress Pro/100: works**
- Broadcom wireless card: works
- mentor satisfied  $=\,>$  we're satisfied
- student continues work after official end of SoC
- mentor will review code before feature freeze for NetBSD 4.0

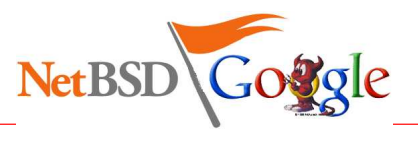

#### ndis: Results

- **Intel EtherExpress Pro/100: works**
- Broadcom wireless card: works
- mentor satisfied  $=\,>$  we're satisfied
- student continues work after official end of SoC
- mentor will review code before feature freeze for NetBSD 4.0

# $\rm Success.$

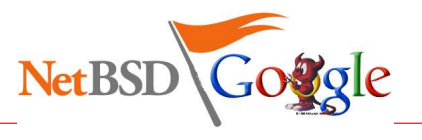

October 5, 2005

Jan Schaumann

#### tmpfs: Effi cient memory file-system

Why?

- **O** mfs(8) is regular ffs on top of memory
- no specifically designed filesystem for temporary use available

Who?

- Mentoring NetBSD developer: Luke Mewburn <lukem@NetBSD.org>
- Mentoring NetBSD developer: Bill Studenmund <sup>&</sup>lt;wrstuden@NetBSD.org<sup>&</sup>gt;
- $\bullet$  Developing student: Julio M. Merino Vidal  $\leq$ jmmv84@gmail.com $>$

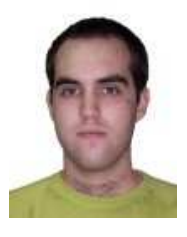

Jan Schaumann

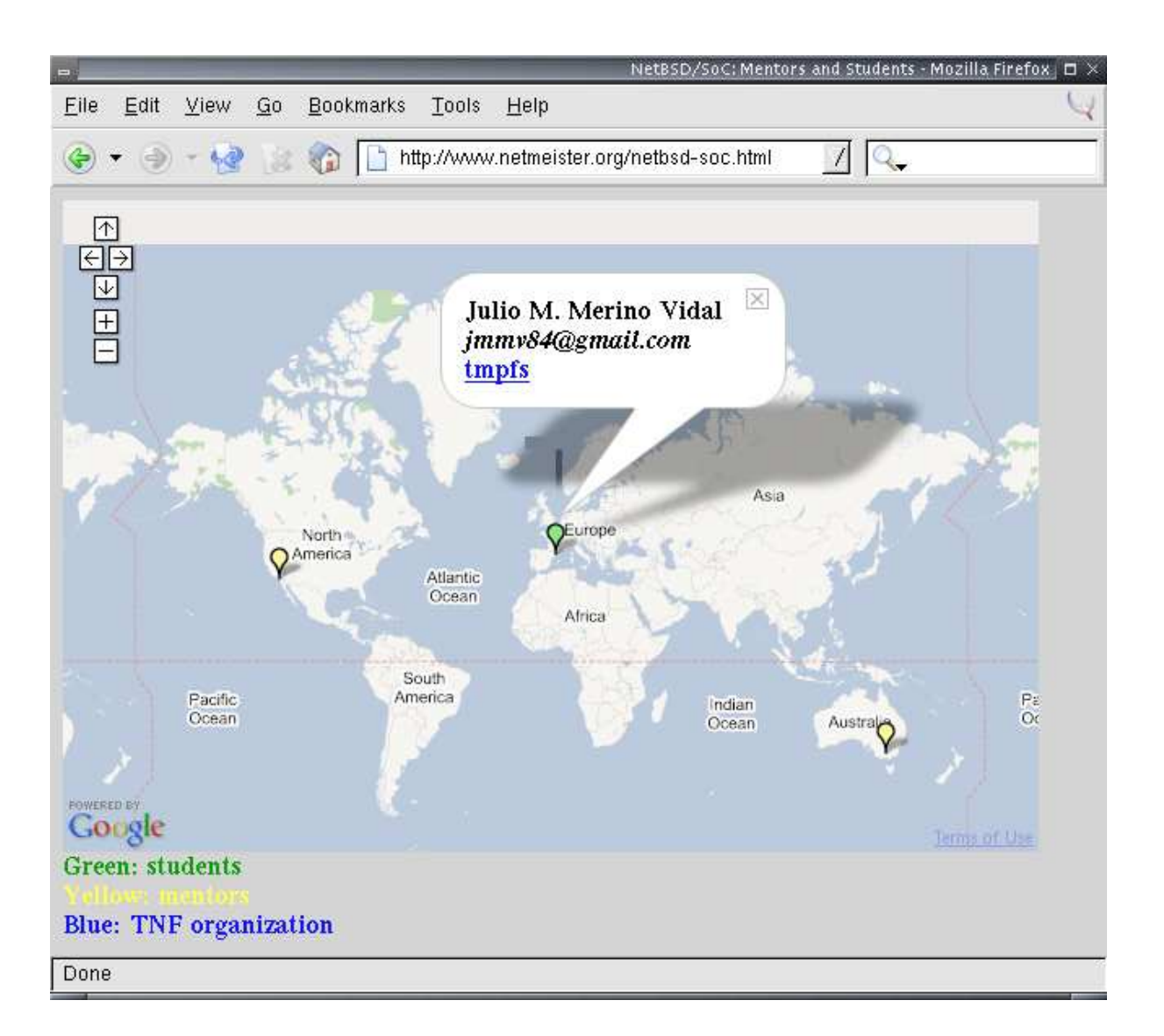

Jan Schaumann

#### tmpfs: Goals

- an implementation of an efficient memory file-system
- in-depth documentation about tmpfs in detail, describing its data structures, algorithms used and the rationales that lead to the decisions taken.
- a "file-system how-to" document explaining how to write <sup>a</sup> file-system driver for NetBSD from scratch.

## tmpfs: Summary

- all goals met
- rated "top-notch"
- tmpfs(8) already imported into NetBSD-current
- **comparisons with mfs(8) have shown tmpfs(8) to be** 
	- more memory-efficient
	- more accurate in reporting memory usage
	- **•** faster
- student learned enough about filesystems to already have found and fixed some serious bugs in our NFS code
- expect an article on tmpfs(8) on OnLamp

## tmpfs: Summary

- all goals met
- rated "top-notch"
- $\bullet$  tmpfs(8) already imported into NetBSD-current
- **comparisons with mfs(8) have shown tmpfs(8) to be** 
	- more memory-efficient
	- more accurate in reporting memory usage
	- **•** faster
- student learned enough about filesystems to already have found and fixed some serious bugs in our NFS code
- expect an article on tmpfs(8) on OnLamp

# Success!

#### userfs: Userspace file system hooks

#### What?

make it possible to write <sup>a</sup> file system in userspace so that an application will see no difference to the pure in-kernel file system.

Who?

- Mentoring NetBSD developer: Bill Studenmund <sup>&</sup>lt;wrstuden@NetBSD.org<sup>&</sup>gt;
- $\bullet$  Developing student: Antti Kantee  $\lt$ antti.kantee@hut.fi $>$

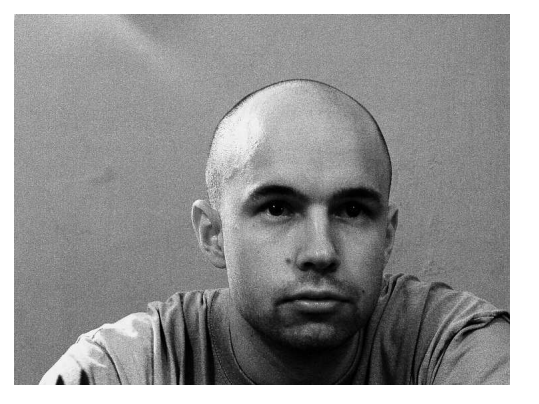

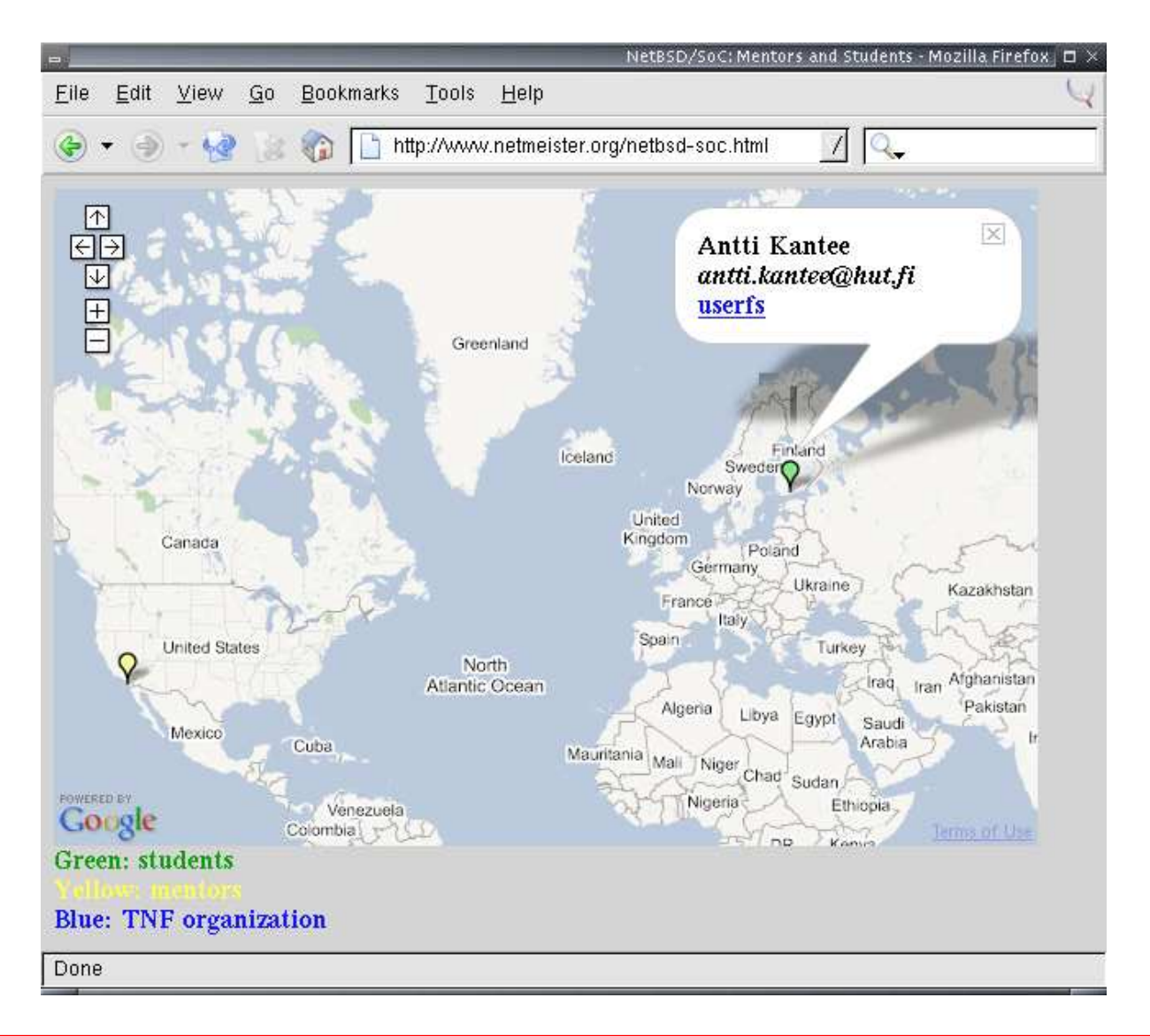

Jan Schaumann

#### userfs: Userspace file system hooks

- most ambitious project
- consists of three parts
	- a kernel file system shim
	- a communications protocol
	- a userland API for the file system to use
- also provide <sup>a</sup> trivial userland file system to demonstrate functionality

#### userfs: Userspace file system hooks

Flow-control of the "Pass-to-Userspace F-F-f-f-fileSystem":

- 1. application
- 2. kernel (syscall, vfs ...)
- 3. kernel puffs
- 4. userspace puffs
- 5. fs implementation (userspace)
- 6. userspace puffs
- 7. kernel puffs
- 8. application

#### userfs: Results

- **•** still bare-bones
- simple filesystem with some hardcoded files (which are modifyable) written
- "The framework coughs but manages to avoid complete and utter defeat."
- code not yet imported
- all SoC goals met

#### userfs: Results

- **•** still bare-bones
- simple filesystem with some hardcoded files (which are modifyable) written
- "The framework coughs but manages to avoid complete and utter defeat."
- code not yet imported
- all SoC goals met

# $\rm Success.$

#### wcurses: Wide Character Support for Curses

Why?

- wide characters not supported in NetBSD's curses
- limited support for internationalized character sets

Who?

- Mentoring NetBSD developer: Julian Coleman < jdc@NetBSD.org>
- Mentoring NetBSD developer: Brett Lymn <blymn@NetBSD.org>
- Developing student: Ruibiao Qiu <sup>&</sup>lt;ruibiao@arl.wustl.edu<sup>&</sup>gt;

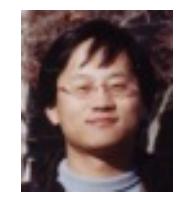

Jan Schaumann

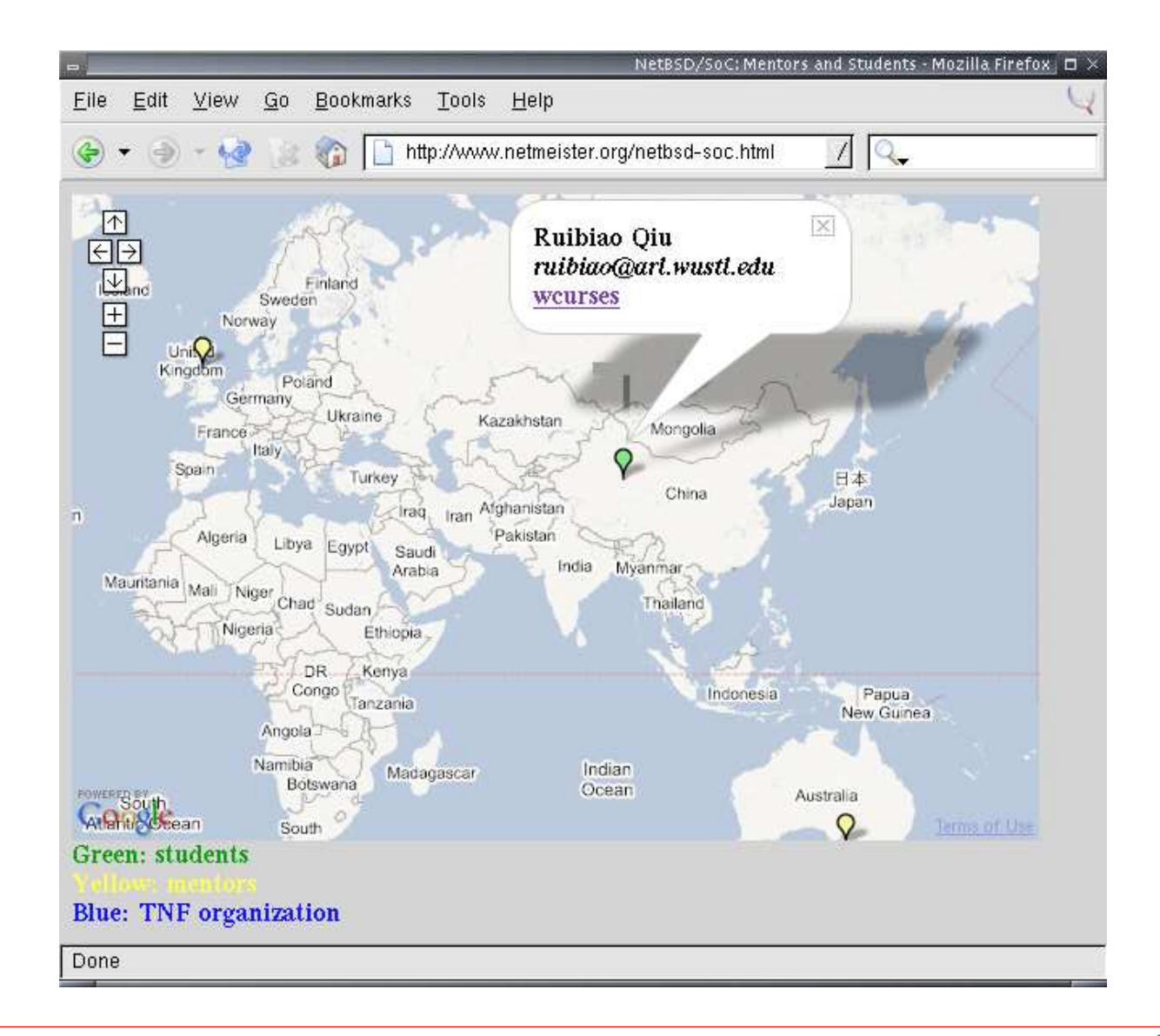

Jan Schaumann

#### wcurses: Results

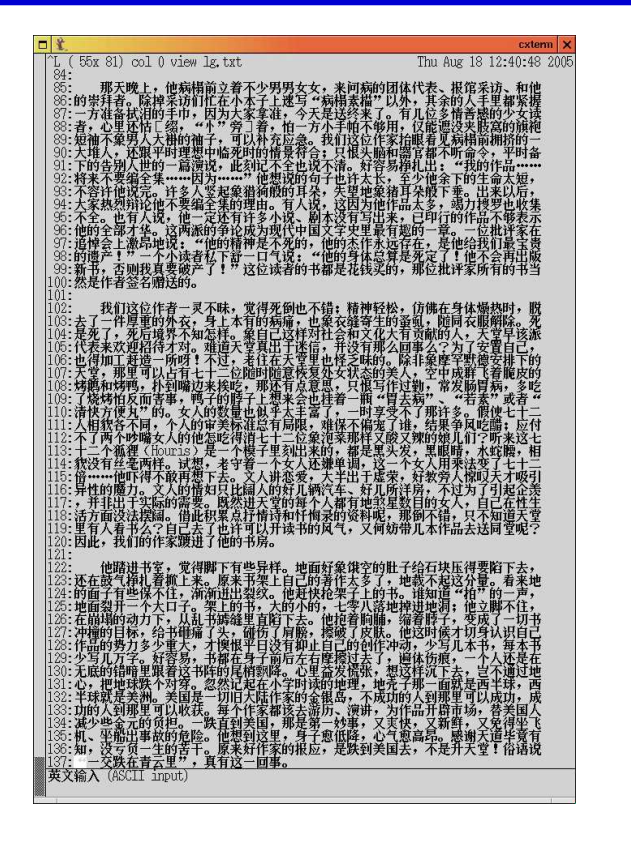

all goals met

code will be imported into NetBSD source Real Soon Now

Jan Schaumann

#### wcurses: Results

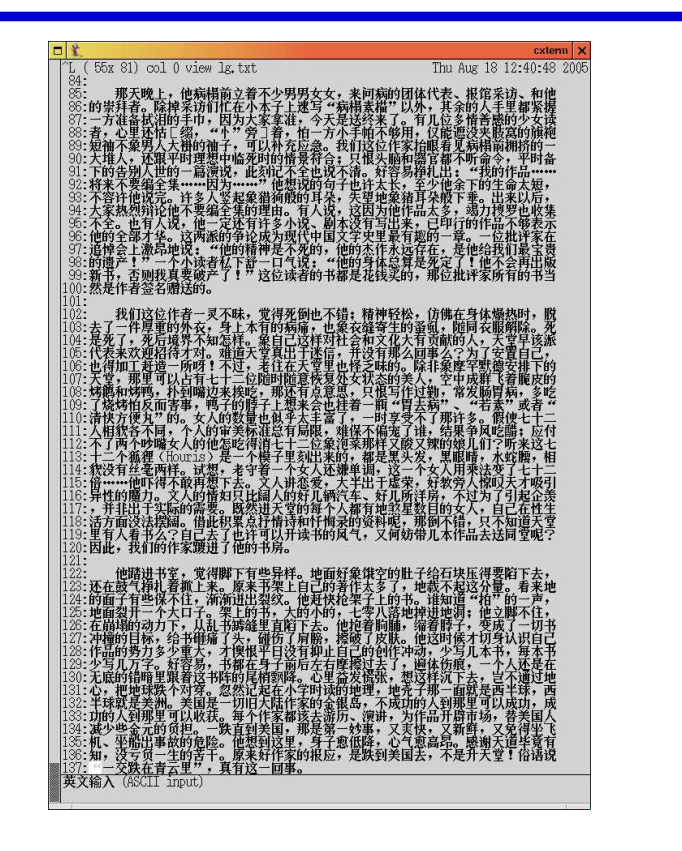

all goals met

code will be imported into NetBSD source Real Soon Now

 $\rm Success.$ 

Jan Schaumann

#### zeroconf: Zeroconfd

Who?

- Mentoring NetBSD developer: Christos Zoulas <christos@NetBSD.org>
- Mentoring NetBSD developer: David Young <sup>&</sup>lt;dyoung@NetBSD.org<sup>&</sup>gt;
- Mentoring NetBSD developer: Jason R. Thorpe <sup>&</sup>lt;thorpej@NetBSD.org<sup>&</sup>gt;
- **Mentoring NetBSD developer: Ignatios Souvatzis <is@NetBSD.org>**
- $\bullet$  Developing student: Silvio Valenti  $<$ silvio.valenti@gmail.com $>$

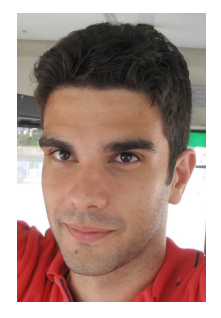

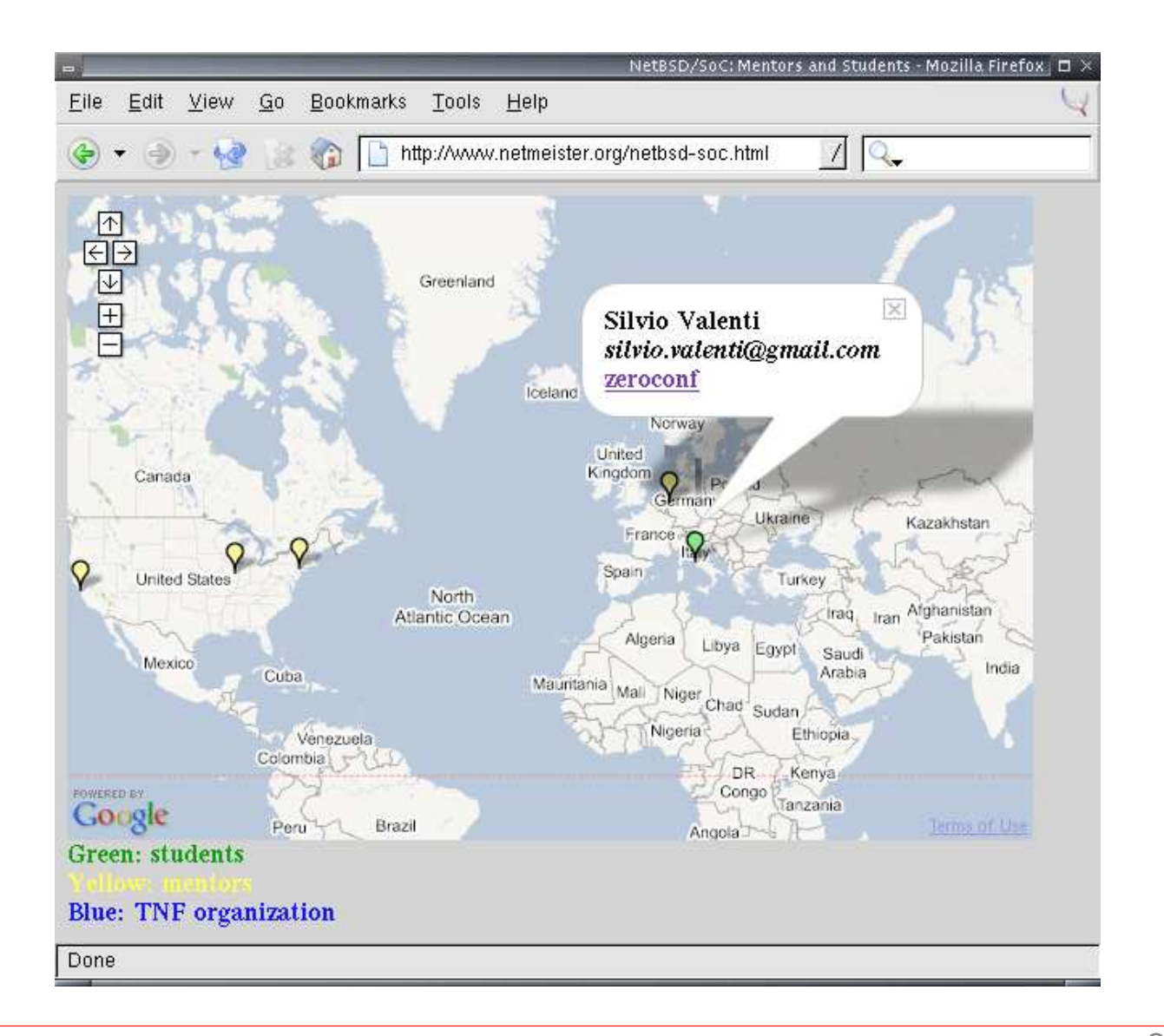

Jan Schaumann

#### zeroconf: Zeroconfd

Work split in two parts:

- daemon which autoconfigures an IPv4 link-local address for <sup>a</sup> network interface
- a library for multicast DNS, which is used to resolve local network host name and discover available services in network where there is no DNS server

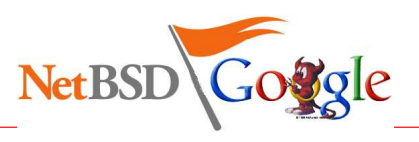

October 5, 2005

Jan Schaumann

#### zeroconf: Results

- zeroconfd implemented
- $\bullet$  responderd implemented
- both working, but need more work
- **•** import into NetBSD CVS: not yet
- too many mentors
- nevertheless: all goals met

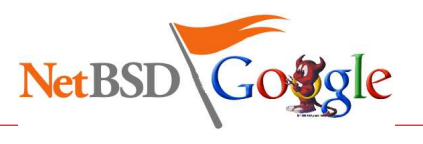

#### zeroconf: Results

- zeroconfd implemented
- $\bullet$  responderd implemented
- both working, but need more work
- **•** import into NetBSD CVS: not yet
- too many mentors
- nevertheless: all goals met

Success.

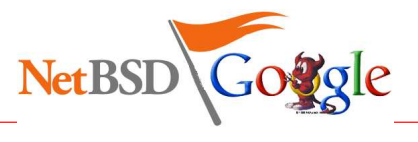

## bpg: BSD licensed privacy guard (pgp)

Why?

- no BSD licensed OpenPGP tools available
- GPL licensed gnupg convoluted

Who?

- Mentoring NetBSD developer: Alistair Crooks <sup>&</sup>lt;agc@NetBSD.org<sup>&</sup>gt;
- Mentoring NetBSD developer: Curt Sampson <cjs@NetBSD.org>
- Developing student: Manuel Freire <droggo@gmail.com>

**P** previous work on myPGP

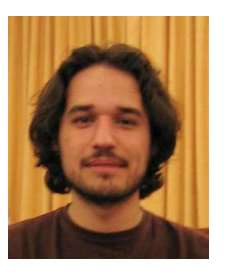

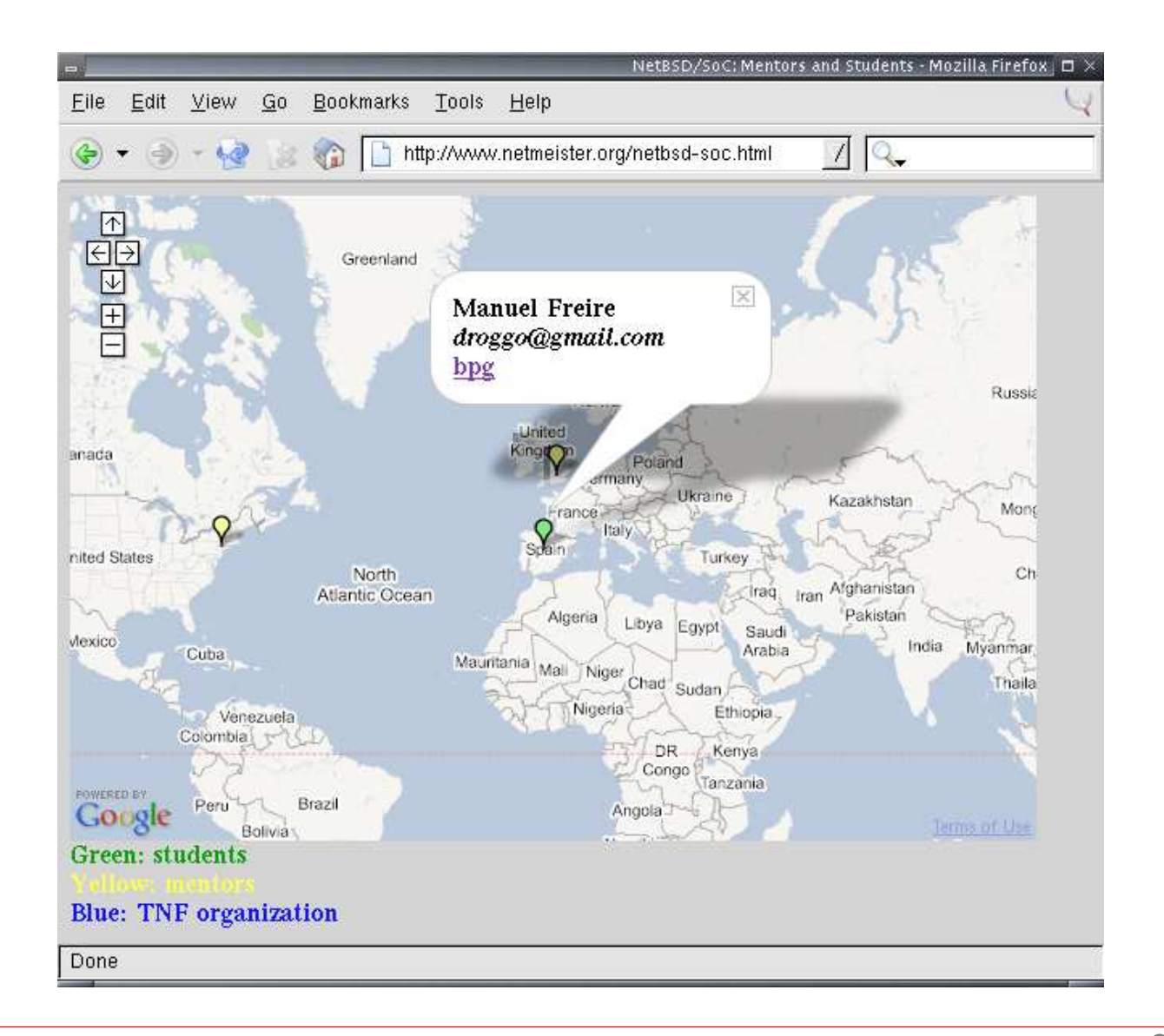

Jan Schaumann

#### bpg: BSD licensed privacy guard (pgp)

BPG, the BSD Privacy Guard, is <sup>a</sup> BSD-licensed program that performs authentication and encryption using the OpenPGP standard (RFC 2440).

It provides:

- A set of libraries for signing and encrypting data, allowing the integration of OpenPGP features in other applications.
- A modular "PGP cryptography toolkit" that allow users to chose their own encryption and signing algorithms, key management structure, and so on.
- A scriptable and well thought command-line interface built over the libraries. This standalone application will be <sup>a</sup> suitable replacement for GnuPG or PGP.

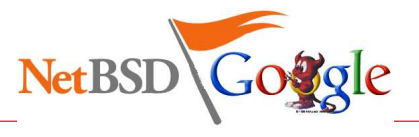

Jan Schaumann

#### bpg: main uses

The main uses supported are:

- Data confidentiality: the library must support different algorithms for encryption of data. Concretely, it aims to be used for symmetric and asymmetric encryption.
- Data integrity and authentication: via digital signatures, BPG will support providing integrity and authentication to data, as defined in OpenPGP standard.
- **Integrated key management: BPG aims to support centralized management of all** of a user's public and private keys.

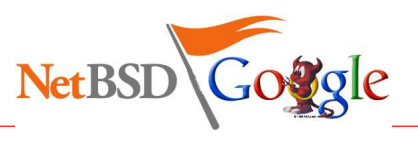

## bpg: Goals

- Provide <sup>a</sup> complete implementation of the OpenPGP standard, with the only exception of possible old formats incompatibility if project needs demands it.
- Settle on the basis of <sup>a</sup> well-thought and well-designed data security framework.
- Develop command-line interface that is both:
	- **•** powerful: it must support all the program functionality in an easily scriptable way;
	- usable: confusing user interfaces reduce security by making it harder for <sup>a</sup> user to make correct decisions.
- Design the libraries for extensibility. We'd like BPG to be a good field for developing researchs in the state-of-the-art of authentication and cryptography.
- Make BPG <sup>a</sup> good candidate to replace GnuPG usage in BSD Unixes.

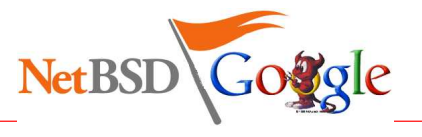

#### bgp: Architecture

The main goal of BPG is to provide applications with <sup>a</sup> toolkit for using OpenPGP facilities. For that, functionality was packed into libraries.

There are four libraries, corresponding with the four problems BPG tries to solve:

- securing data
- key management
- trust management
- algorithms

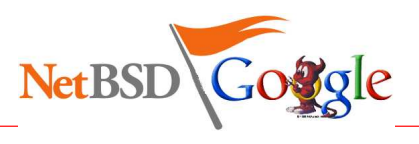

#### bgp: Architecture: Securing data

Library name: libbpg

Relies on other libraries:

- Key management library: PKI keys are especified in the API with user-IDs and obtained from the BPG key management library. The key management library is the responsible of key decryption if necessary.
- Algorithms library: for performing low-level encryption, hashing and compression, it uses the BPG algorithms library.
- Compression library: BPG will use libzip for compression

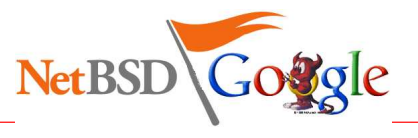

#### bgp: Architecture: Key Management

Library name: libbpgkey

The key managament library is divided into <sup>a</sup> set of specialized submodules:

- Key fetcher: receives petitions for <sup>a</sup> key and performs the necessary operations to give it back to the user (or say why it wasn't possible).
- Key generator: receives petitions for creating asymmetric or symmetric keys.
- Key importer/exporter: this module receives petitions from the user to take <sup>a</sup> key from <sup>a</sup> location A and insert it into location B, where A and B can be files, keyrings or key servers.
- Key interpreter: translates OpenPGP packets containing keys into the internal data structure for keys and viceversa.
- Key deliverer: with no public functions, this module performs the internal checkouts and commits of keys from and to <sup>a</sup> file, keyring or key server.

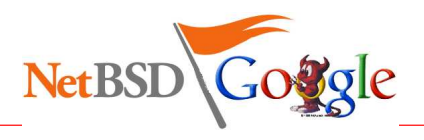

#### bgp: Architecture: Trust Management

Library name: libbpgtrust

The trust library handles the trust database and the trust policy. The trust database contains a list of

UserID,trustlevel

pairs. The policy defines the rules for deriving the trust level of <sup>a</sup> given key from the trust database (i.e. OpenPGP web of trust, X.509 hierarchical trust model, ...).

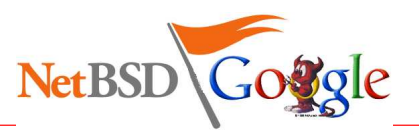

#### bgp: Architecture: Algorithms

Library name: libbpgalgo

The initial algorithms supported will be:

- Hash functions: SHA-1.
- **•** Symmetric algorithms: AES.
- Asymmetric algorithms: RSA, DSA.

libbpgalgo may offer with <sup>a</sup> plugins system would take the extensibility and reusability to <sup>a</sup> higher level.

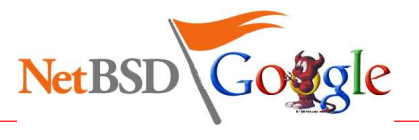

October 5, 2005

Jan Schaumann

#### bpg: Security Issues

- **•** Memory purge
- **Integrity of the keyring**
- MITM attacks
- Emission captures
- Time-based attacks
- Password sniffing

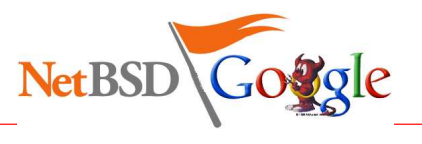

## bpg: Results

- **very good work, mature code**
- all goals set were achieved
- detailed documentation available (see references)
- student was pro-active, responsive
- result still under development on Sourceforge
- discussion on import into NetBSD source tree are ongoing
- expect <sup>a</sup> summary artice in "Dr. Dobb's Journal"

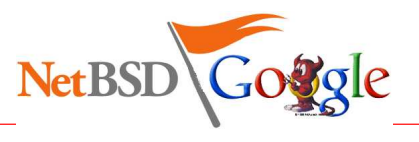

## bpg: Results

- **very good work, mature code**
- all goals set were achieved
- detailed documentation available (see references)
- student was pro-active, responsive
- result still under development on Sourceforge
- discussion on import into NetBSD source tree are ongoing
- expect <sup>a</sup> summary artice in "Dr. Dobb's Journal"

# Success!

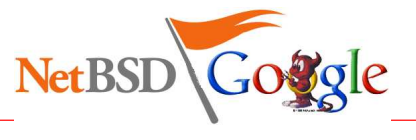

#### General:

http://www.netbsd.org/ http://netbsd-soc.sourceforge.net/ http://www.netbsd.org/contrib/projects.html http://www.netbsd.org/Foundation/press/soc.html http://www.netmeister.org/netbsd/soc/

http://code.google.com/summerofcode.html

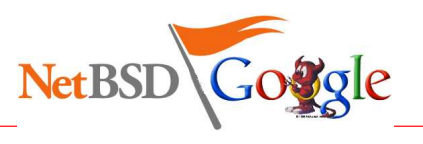

#### BPG:

http://www.sourceforge.net/projects/mypgp/ http://netbsd-soc.sourceforge.net/projects/bpg/ http://netbsd-soc.sourceforge.net/projects/bpg/doc/

#### HFS+:

http://developer.apple.com/technotes/tn/tn1150.html http://netbsd-soc.sourceforge.net/projects/hfs/

#### NDIS:

http://netbsd-soc.sourceforge.net/projects/nids

#### tmpfs:

http://netbsd-soc.sourceforge.net/projects/tmpfs http://www.solarisinternals.com/si/reading/tmpfs.pdf

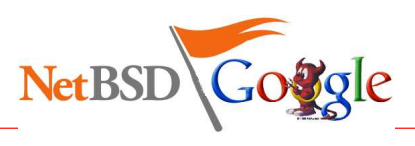

**Jan Schaumann** 

#### userfs:

http://netbsd-soc.sourceforge.net/projects/userfs

wcurses:http://netbsd-soc.sourceforge.net/projects/wcurses

zeroconf:http://www.zeroconf.org/ http://netbsd-soc.sourceforge.net/projects/zeroconf

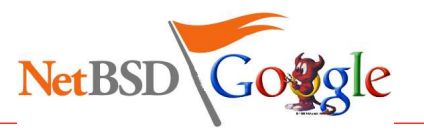

Other projects:

- NetBSD/ia64:
	- http://www.netbsd.org/Ports/ia64/
	- http://mail-index.netbsd.org/port-ia64/
	- http://www.hpl.hp.com/research/linux/ski/

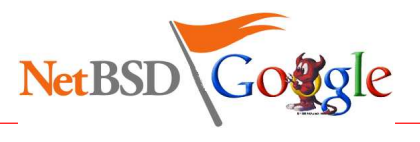